## Package 'freealg'

September 23, 2019

Type Package Title The Free Algebra Version 1.0-0 Maintainer Robin K. S. Hankin <hankin.robin@gmail.com> Description The free algebra in R; multivariate polynomials with non-commuting indeterminates. License GPL  $(>= 2)$ **Imports** Rcpp  $(>= 0.12.3)$ LinkingTo Rcpp SystemRequirements C++11 Suggests knitr,testthat VignetteBuilder knitr URL <https://github.com/RobinHankin/freealg.git> BugReports <https://github.com/RobinHankin/freealg/issues> NeedsCompilation yes

Author Robin K. S. Hankin [aut, cre] (<https://orcid.org/0000-0001-5982-0415>)

Repository CRAN

Date/Publication 2019-09-23 14:50:02 UTC

## R topics documented:

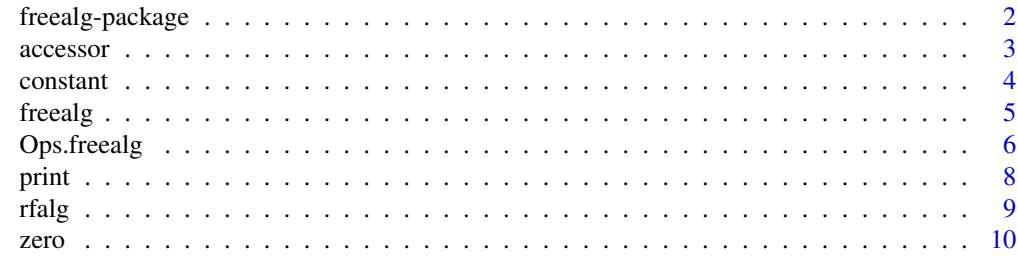

**Index** [11](#page-10-0)

<span id="page-1-0"></span>freealg-package *The Free Algebra*

## Description

The free algebra in R; multivariate polynomials with non-commuting indeterminates.

## Details

The DESCRIPTION file:

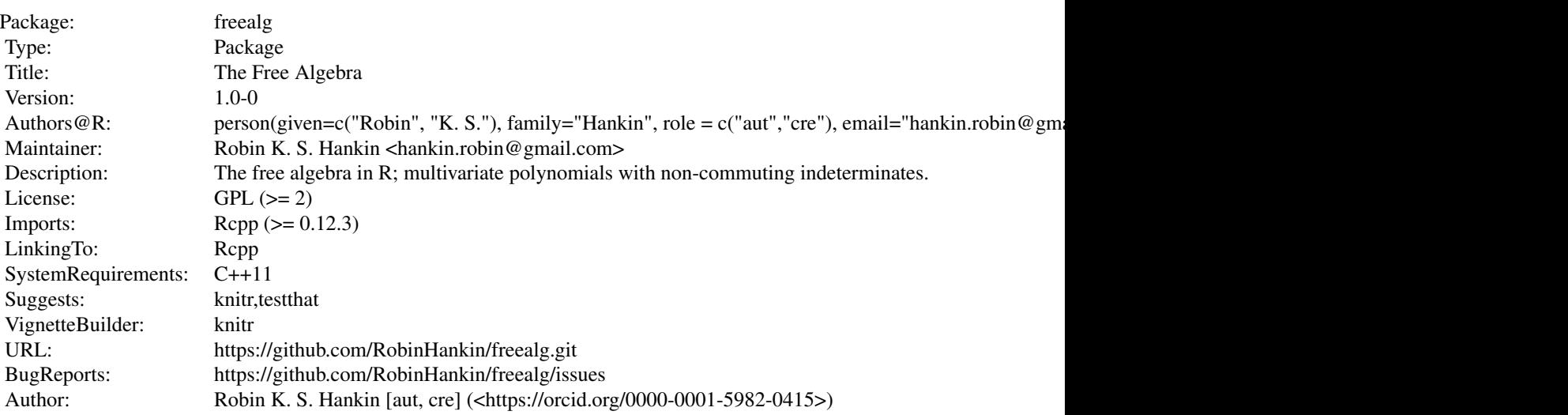

Index of help topics:

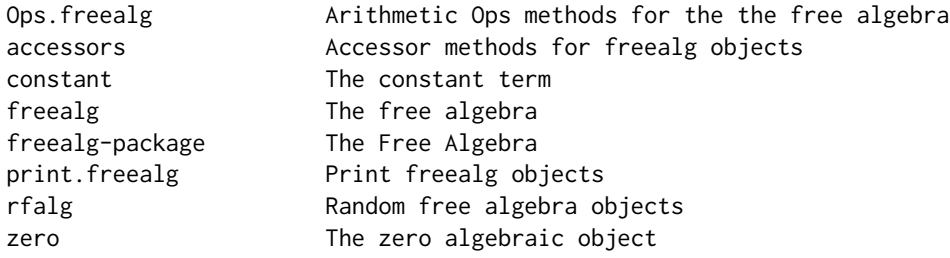

## Author(s)

#### NA

Maintainer: Robin K. S. Hankin <hankin.robin@gmail.com>

#### <span id="page-2-0"></span>accessor 3

#### Examples

```
a <- as.freealg("x+xyx")
b <- as.freealg("4x +XyX") # upper-case interpreted as inverse
a+b
stopifnot(a+b==b+a) # should be TRUE
a*b ==b*a # FALSE; noncommutative algebra
as.freealg("1+X+xy")^3
rfalg()
rfalg()^2
```
## accessor *Accessor methods for freealg objects*

## Description

Accessor methods for free algebra objects

#### Usage

```
words(x)
coeffs(x)
coeffs(x) <- value
```
## Arguments

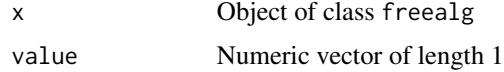

## Details

Access or set the different parts of an freealg object. The constant term is technically a coefficient but is documented under constant.Rd.

## Note

Threre is an extended discussion of this issue in the mvp object at accessor.Rd.

## Author(s)

Robin K. S. Hankin

#### 4 constant

#### See Also

[constant](#page-3-1)

## Examples

```
a \leftarrow \text{rfalg}()coeffs(a)
coeffs(a) <- 7
```
#### <span id="page-3-1"></span>constant *The constant term*

#### Description

Get and set the constant term of a freealg object

#### Usage

```
## S3 method for class 'freealg'
constant(x)
## S3 method for class 'numeric'
constant(x)
## S3 replacement method for class 'freealg'
constant(x) <- value
is.constant(x)
```
#### Arguments

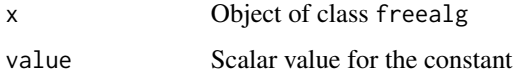

#### Details

The constant term in a free algebra object is the coefficient of the empty term. In a freealg object, the map including  $\{\}$  ->  $\vee$  implies that  $\nu$  is the constant.

If x is a freealg object, constant $(x)$  returns the value of the constant in the multivariate polynomial; if x is numeric, it returns a constant freealg object with value x.

Function is.constant() returns TRUE if its argument has no variables and FALSE otherwise.

#### Author(s)

Robin K. S. Hankin

<span id="page-3-0"></span>

#### <span id="page-4-0"></span>free alg the state of the state of the state of the state of the state of the state of the state of the state of the state of the state of the state of the state of the state of the state of the state of the state of the s

## Examples

```
p <- as.freealg("1+X+Y+xy")
constant(p)
constant(p^5)
constant(p) <- 1000
p
```
## <span id="page-4-1"></span>freealg *The free algebra*

## Description

Create, test for, an coerce to, freealg objects

## Usage

```
freealg(words, coeffs)
is_ok_free(words,coeffs)
is.freealg(x)
as.freealg(x, \ldots)char_to_freealg(ch)
natural_char_to_freealg(string)
string_to_freealg(string)
vector_to_free(v,coeffs)
```
## Arguments

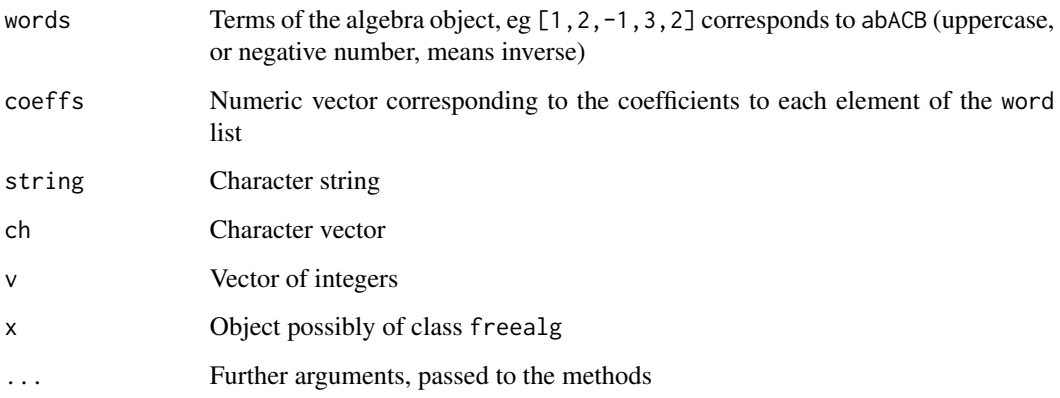

#### Details

Function freealg() is the formal creation mechanism for freealg objects. However, it is not very user-friendly; it is better to use as.freealg() in day-to-day use.

Function is\_ok\_freealg() checks for consistency of its arguments.

A freealg object is a two-element list. The first element is a list of integer vectors representing the indices and the second is a numeric vector of coefficients. Thus, for example:

```
> as.freealg("a+4bd+3abbbbc")
free algebra element algebraically equal to
+ 1*a + 3*abbbbc + 4*bd
> dput(as.freealg("a+4bd+3abbbbc"))
structure(list(indices = list(1L, c(1L, 2L, 2L, 2L, 2L, 3L),
    c(2L, 4L), coeffs = c(1, 3, 4), class = "freealg")
```
Observe that the order of the terms is not preserved and indeed is undefined (implementationspecific). Zero entries are stripped out.

Character strings may be coerced to freealg objects; as. freealg() calls natural\_char\_to\_freealg(), which is user-friendly. Functions char\_to\_freealg() and string\_to\_freealg() are low-level helper functions. These functions assume that upper-case letters are the multiplicative inverses of the lower-case equivalents; so for example as.freealg("aA") and as.freealg(aBcCbA) evaluate to one. This can be confusing with the default print method.

#### Author(s)

Robin K. S. Hankin

#### Examples

```
freealg(sapply(1:5,seq_len),1:5)
```
freealg(replicate(5,sample(-5:5,rgeom(1,1/5),replace=TRUE)),1:5)

as.freealg("1+xaX")^5

Ops.freealg *Arithmetic Ops methods for the the free algebra*

#### **Description**

Arithmetic operators for manipulation of freealg objects such as addition, multiplication, powers, etc

<span id="page-5-0"></span>

## Ops.freealg 7

#### Usage

```
## S3 method for class 'freealg'
Ops(e1, e2)
free_negative(S)
free_power_scalar(S,n)
free_eq_free(e1,e2)
free_plus_numeric(S,x)
free_plus_free(e1,e2)
lowlevel_simplify(words,coeffs)
lowlevel_free_prod(words1,coeffs1,words2,coeffs2)
lowlevel_free_sum(words1,coeffs1,words2,coeffs2)
lowlevel_free_power(words,coeffs,n)
```
## Arguments

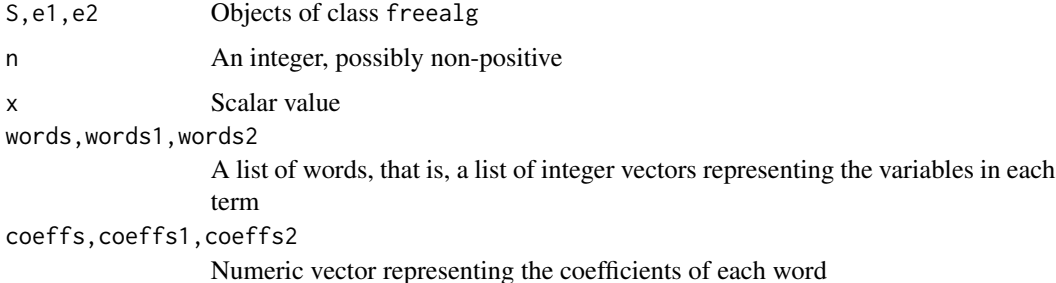

## Details

The function  $Ops.$  freealg() passes binary arithmetic operators ("+", "-", "\*", "^", and "==") to the appropriate specialist function.

The caret, as in  $a^n$ , denotes arithmetic exponentiation, as in  $x^3 = x*x*x$ .

Functions lowlevel\_foo() are low-level functions that interface directly with the C routines in the src/ directory and are not intended for the end-user.

## Author(s)

Robin K. S. Hankin

## Examples

```
rfalg()
as.freealg("1+x+xy+yx") # variables are non-commutative
as.freealg("x") * as.freealg("X") # upper-case letters are lower-case inverses
```

```
constant(as.freealg("x+y+X+Y")^6) # OEIS sequence A035610
```
<span id="page-7-0"></span>

#### Description

Print methods for free algebra objects

#### Usage

## S3 method for class 'freealg'  $print(x, \ldots)$ 

#### Arguments

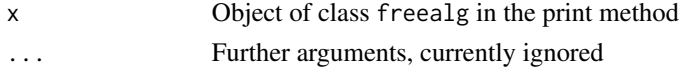

#### Note

The print method does not change the internal representation of a freealg object, which is a twoelement list, the first of which is a list of integer vectors representing words, and the second is a numeric vector of coefficients.

The print method has special dispensation for length-zero freealg objects but these are not handled entirely consistently.

The print method is sensitive to the value of getOption("usecaret"), defaulting to "no". The default is to use uppercase letters to represent multiplicative inverses, but if TRUE, use a^-1.

## Author(s)

Robin K. S. Hankin

#### See Also

[freealg](#page-4-1)

## Examples

```
rfalg()
x <- rfalg(inc=TRUE)
x # default
options("usecaret" = TRUE) # use caret
x
options("usecaret" = FALSE) # back to the default
x
```
<span id="page-8-0"></span>

## Description

Random elements of the free algebra, intended as quick "get you going" examples of freealg objects

## Usage

rfalg(n=7, distinct=3, maxsize=4, include.negative=FALSE)

## Arguments

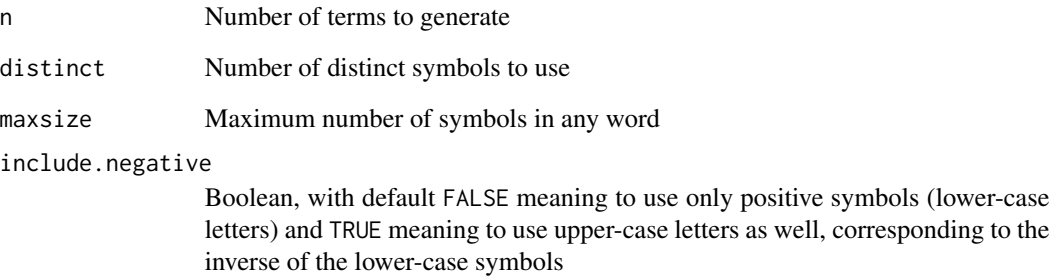

## Details

What you see is what you get, basically. A term such as aabaAbBB will be simplified to aabbBB.

## Author(s)

Robin K. S. Hankin

## Examples

```
rfalg()
rfalg()^3
```
constant(rfalg())

<span id="page-9-0"></span>

## Description

Test for a freealg object's being zero

## Usage

is.zero(x)

## Arguments

x Object of class freealg

## Details

Function is.zero() returns TRUE if x is indeed the zero free algebra object. It is defined as length(coeffs(x))==0 for reasons of efficiency, but conceptually it returns  $x == constant(0)$ .

(Use constant(0) to create the zero object).

## Author(s)

Robin K. S. Hankin

## See Also

[constant](#page-3-1)

## Examples

stopifnot(is.zero(constant(0)))

# <span id="page-10-0"></span>Index

∗Topic package freealg-package, [2](#page-1-0) ∗Topic symbolmath zero, [10](#page-9-0) accessor, [3](#page-2-0) accessors *(*accessor*)*, [3](#page-2-0) as.freealg *(*freealg*)*, [5](#page-4-0) char\_to\_freealg *(*freealg*)*, [5](#page-4-0) coefficients *(*accessor*)*, [3](#page-2-0) coeffs *(*accessor*)*, [3](#page-2-0) coeffs<- *(*accessor*)*, [3](#page-2-0) constant, *[4](#page-3-0)*, [4,](#page-3-0) *[10](#page-9-0)* constant<- *(*constant*)*, [4](#page-3-0) free\_eq\_free *(*Ops.freealg*)*, [6](#page-5-0)

free\_equal\_free *(*Ops.freealg*)*, [6](#page-5-0) free\_negative *(*Ops.freealg*)*, [6](#page-5-0) free\_plus\_free *(*Ops.freealg*)*, [6](#page-5-0) free\_plus\_numeric *(*Ops.freealg*)*, [6](#page-5-0) free\_power\_scalar *(*Ops.freealg*)*, [6](#page-5-0) free\_times\_free *(*Ops.freealg*)*, [6](#page-5-0) free\_times\_scalar *(*Ops.freealg*)*, [6](#page-5-0) freealg, [5,](#page-4-0) *[8](#page-7-0)* freealg-package, [2](#page-1-0) freealg\_negative *(*Ops.freealg*)*, [6](#page-5-0)

is.constant *(*constant*)*, [4](#page-3-0) is.freealg *(*freealg*)*, [5](#page-4-0) is.zero *(*zero*)*, [10](#page-9-0) is\_ok\_free *(*freealg*)*, [5](#page-4-0)

lowlevel\_free\_power *(*Ops.freealg*)*, [6](#page-5-0) lowlevel\_free\_prod *(*Ops.freealg*)*, [6](#page-5-0) lowlevel\_free\_sum *(*Ops.freealg*)*, [6](#page-5-0) lowlevel\_simplify *(*Ops.freealg*)*, [6](#page-5-0)

natural\_char\_to\_freealg *(*freealg*)*, [5](#page-4-0) numeric\_to\_free *(*freealg*)*, [5](#page-4-0)

ops *(*Ops.freealg*)*, [6](#page-5-0) Ops.freealg, [6](#page-5-0)

print, [8](#page-7-0)

rfalg, [9](#page-8-0) rfreealg *(*rfalg*)*, [9](#page-8-0)

string\_to\_freealg *(*freealg*)*, [5](#page-4-0)

vector\_to\_free *(*freealg*)*, [5](#page-4-0)

words *(*accessor*)*, [3](#page-2-0)

zero, [10](#page-9-0)